بسم االله الرحمن الرحيم

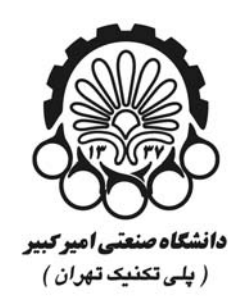

# Socket Programming

# **به كمك #C**

گردآورنده: بابك لوني

دانشكده رياضي و علوم كامپيوتر دانشگاه صنعتي اميركبير

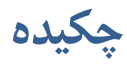

در اين مستند به شرح چگونگي طراحي و پياده سازي يك نرم افزار ساده به كمك تكنيك هاي برنامه نويسي سوكت در زبان برنامه نويسي #C پرداخته ايم. مهم ترين مفاهيمي كه از آنها براي پياده سازي پروژه مورد استفاده قرار گرفته است پروتكل IP/TCP و مفاهيم سوكت بوده كه در اين مستند ابتداعاٌ مروري بر اين مفاهيم داشته ايم سپس از اين مفاهيم براي پياده سازي يك كد ساده بهره جسته ايم.

در ادامه مقدمه اي بر برنامه نويسي شبكه به خصوص در #C و تكنولوژي NET. داشته ايم سپس قسمت هاي اصلي پياده سازي را به همراه كد به كار رفته در آنها شرح داده ايم.

فهرست

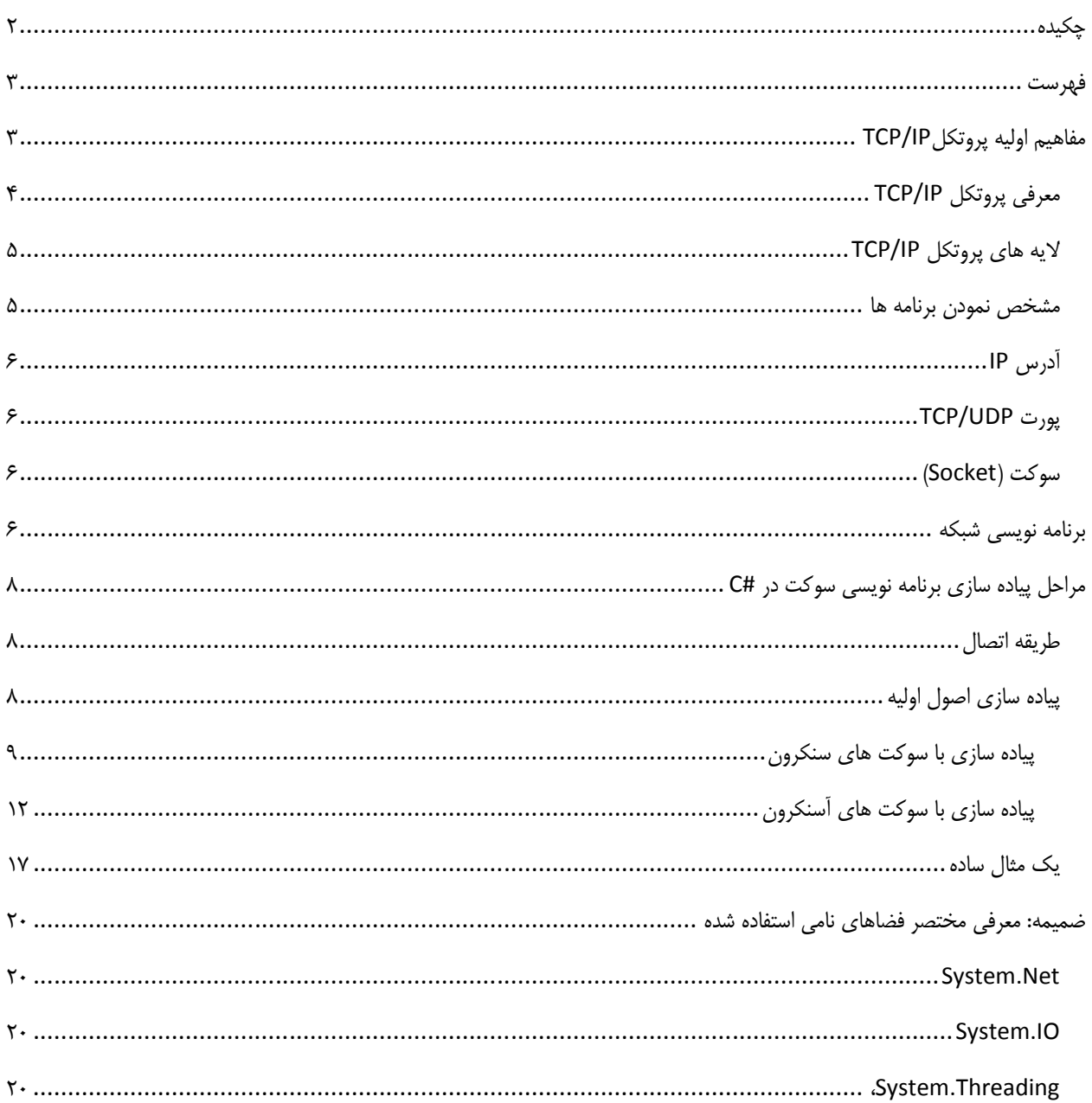

## **مفاهيم اوليه پروتكلIP/TCP**

IP/TCP ، يكي از مهمترين پروتكل هاي استفاده شده در شبكه هاي كامپيوتري است . اينترنت بعنوان بزرگترين شبكه موجود ، از پروتكل فوق بمنظور ارتباط دستگاه هاي متفاوت استفاده مي نمايد. پروتكل ، مجموعه قوانين لازم بمنظور قانونمند نمودن نحوه ارتباطات در شبكه هاي كامپيوتري است. در اين بخش مواردي همچون : فرآيند انتقال اطلاعات ، معرفي و تشريح لايه هاي پروتكل IP/TCP و نحوه استفاده از سوكت براي ايجاد تمايز در ارتباطات ، تشريح مي گردد.

امروزه اكثر شبكه هاي كامپيوتري بزرگ و اغلب سيستم هاي عامل موجود از پروتكل IP/TCP ، استفاده و حمايت مي نمايند. IP/TCP ، امكانات لازم بمنظور ارتباط سيستم هاي غيرمشابه را فراهم مي آورد. از ويژگي هاي مهم پروتكل فوق ، مي توان به مواردي همچون : قابليت اجراء بر روي محيط هاي متفاوت ، ضريب اطمينان بالا، قابليت گسترش و توسعه آن ، اشاره كرد . از پروتكل فوق، بمنظور دستيابي به اينترنت و استفاده از سرويس هاي متنوع آن نظير وب و يا پست الكترونيكي استفاده مي گردد. تنوع پروتكل هاي موجود در پشته IP/TCP و ارتباط منطقي و سيستماتيك آنها با يكديگر، امكان تحقق ارتباط در شبكه هاي كامپيوتري را با اهداف متفاوت ، فراهم مي نمايد. فرآيند برقراري يك ارتباط ، شامل فعاليت هاي متعددي نظير : تبديل نام كامپيوتر به آدرس IP معادل ، مشخص نمودن موقعيت كامپيوتر مقصد ، بسته بندي اطلاعات ، آدرس دهي و روتينگ داده ها بمنظور ارسال موفقيت آميز به مقصد مورد نظر ، بوده كه توسط مجموعه پروتكل هاي موجود در پشته IP/TCP انجام مي گيرد.

## **معرفي پروتكل IP/TCP**

IP/TCP ، پروتكلي استاندارد براي ارتباط كامپيوترهاي موجود در يك شبكه مبتني بر ويندوز 2000 است. از پروتكل فوق، بمنظور ارتباط در شبكه هاي بزرگ استفاده مي گردد. برقراري ارتباط از طريق پروتكل هاي متعددي كه در چهارلايه مجزا سازماندهي شده اند ، ميسر مي گردد. هر يك از پروتكل هاي موجود در پشته IP/TCP ، داراي وظيفه اي خاص در اين زمينه ( برقراري ارتباط) مي باشند . در زمان ايجاد يك ارتباط ، ممكن است در يك لحظه تعداد زيادي از برنامه ها ، با يكديگر ارتباط برقرار نمايند. IP/TCP ، داراي قابليت تفكيك و تمايز يك برنامه موجود بر روي يك كامپيوتر با ساير برنامه ها بوده و پس از دريافت

داده ها از يك برنامه ، آنها را براي برنامه متناظر موجود بر روي كامپيوتر ديگر ارسال مي نمايد. نحوه ارسال داده توسط پروتكل IP/TCP از محلي به محل ديگر ، با فرآيند ارسال يك نامه از شهري به شهر، قابل مقايسه است .

برقراري ارتباط مبتني بر IP/TCP ، با فعال شدن يك برنامه بر روي كامپيوتر مبدا آغاز مي گردد . برنامه فوق ،داده هاي مورد نظر جهت ارسال را بگونه اي آماده و فرمت مي نمايد كه براي كامپيوتر مقصد قابل خواندن و استفاده باشند. ( مشابه نوشتن نامه با زباني كه دريافت كننده ، قادر به مطالعه آن باشد) . در ادامه آدرس كامپيوتر مقصد ، به داده هاي مربوطه اضافه مي گردد ( مشابه آدرس گيرنده كه بر روي يك نامه مشخص مي گردد) . پس از انجام عمليات فوق ، داده به همراه اطلاعات اضافي ( درخواستي براي تائيد دريافت در مقصد ) ، در طول شبكه به حركت درآمده تا به مقصد مورد نظر برسد. عمليات فوق ، ارتباطي به محيط انتقال شبكه به منظور انتقال اطلاعات نداشته ، و تحقق عمليات فوق با رويكردي مستقل نسبت به محيط انتقال ، انجام خواهد شد .

## **لايه هاي پروتكل IP/TCP**

IP/TCP ، فرآيندهاي لازم بمنظور برقراري ارتباط را سازماندهي و در اين راستا از پروتكل هاي متعددي در پشته IP/TCP استفاده مي گردد. بمنظور افزايش كارآئي در تحقق فرآيند هاي مورد نظر، پروتكل ها در لايه هاي متفاوتي، سازماندهي شده اند . اطلاعات مربوط به آدرس دهي در انتها قرار گرفته و بدين ترتيب كامپيوترهاي موجود در شبكه قادر به بررسي آن با سرعت مطلوب خواهند بود. در اين راستا، صرفا كامپيوتري كه بعنوان كامپيوتر مقصد معرفي شده است ، امكان باز نمودن بسته اطلاعاتي و انجام پردازش هاي لازم بر روي آن را دارا خواهد بود. IP/TCP ، از يك مدل ارتباطي چهار لايه بمنظور ارسال اطلاعات از محلي به محل ديگر استفاده مي نمايد: Application ,Transport ,Internet و Network Interface ، لايه هاي موجود در پروتكل IP/TCP مي باشند. هر يك از پروتكل هاي وابسته به پشته IP/TCP ، با توجه به رسالت خود ، در يكي از لايه هاي فوق، قرار مي گيرند كه توضيح كاركرد اين لايه ها در اين مقال نمي گنجد.

#### **مشخص نمودن برنامه ها**

در شبكه هاي كامپيوتري ، برنامه ها ي متعددي در يك زمان با يكديگر مرتبط مي گردند. زمانيكه چندين برنامه بر روي يك كامپيوتر فعال مي گردند ، IP/TCP ، مي بايست از روشي به منظور تمايز يك برنامه از برنامه ديگر، استفاده نمايد. بدين منظور ، از يك سوكت ( Socket (بمنظور مشخص نمودن يك برنامه خاص ، استفاده مي گردد.

### **آدرس IP**

برقراري ارتباط در يك شبكه ، مستلزم مشخص شدن آدرس كامپيوترهاي مبداء و مقصد است ( شرط اوليه به منظور برقراري ارتباط بين دو نقطه ، مشخص بودن آدرس نقاط درگير در ارتباط است ) . آدرس هر يك از دستگاه هاي درگير در فرآيند ارتباط ، توسط يك عدد منحصربفرد كه IP ناميده مي شود ، مشخص مي گردند. آدرس فوق به هريك از كامپيوترهاي موجود در شبكه نسبت داده مي شود . IP : .10 10.1.1 ، نمونه اي در اين زمينه است .

## **TCP/UDP پورت**

پورت مشخصه اي براي يك برنامه و در يك كامپيوتر خاص است. پورت با يكي از پروتكل هاي لايه "حمل" ( TCP و يا UDP ( مرتبط و پورت TCP و يا پورت UDP ، ناميده مي شود. پورت مي تواند عددي بين صفر تا 65535 را شامل شود. پورت ها براي برنامه هاي IP/TCP سمت سرويس دهنده ، بعنوان پورت هاي "شناخته شده " ناميده شده و به اعداد كمتر از 1024 ختم و رزرو مي شوند تا هيچگونه تعارض و برخوردي با ساير برنامه ها به وجود نيايد. مثلا برنامه سرويس دهنده FTP از پورت TCP بيست و يا بيست ويك استفاده مي نمايد.

### **سوكت (Socket(**

سوكت ، تركيبي از يك آدرس IP و پورت TCP ويا پورت UDP است . يك برنامه ، سوكتي را با مشخص نمودن آدرس IP مربوط به كامپيوتر و نوع سرويس ( TCP براي تضمين توزيع اطلاعات و يا UDP (و پورتي كه نشاندهنده برنامه است، مشخص مي نمايد. آدرس IP موجود در سوكت ، امكان آدرس دهي كامپيوتر مقصد را فراهم و پورت مربوطه ، برنامه اي را كه داده ها براي آن ارسال مي گردد را مشخص مي نمايد.

# **برنامه نويسي شبكه**

شبكه ها (و برنامه نويسي شبكه) از راه درازي متجاوز از 20 سال پيش مي آيند. در اوايل محاسبات تحت شبكه (در دهه 80)، برنامه نويسي شبكه به برنامه نويسان پيشرفته كه اساسا كاربردها را با استفاده از برنامه نويسي به زبان C در محيط Unix اجرا مي كردند، واگذار شده بود. امروزه شبكه ها همه جا هستند، از شركتهاي كوچك گرفته تا كاربران كوچك خانگي. به وسيله چندين كامپيوتر متصل به يكديگر از طريق شبكه ها، كاربردهاي اطلاعي شبكه الزمات پذيرفته شده هستند. كاربردهاي موجود بايستي ويژگيهاي شبكه را براي رقيب باقي ماندن در بازار تركيب كنند و اضافه كردن ارتباط شبكه با كاربردها ضروري است. برنامه هاي شبكه براي هر كاري از بازيهاي كودكان گرفته تا سيستمهاي پايگاه داده شركتهاي پيشرفته استفاده مي شوند .

برنامه نويسي شبكه همواره يك ويژگي كليدي سيستم عاملهاي Windows مايكروسافت بوده است. متأسفانه شما مجبوريد مفاهيم پيشرفته برنامه نويسي C يا ++C را براي بكار بردن ويژگيهاي برنامه نويسي شبكه در برنامه هاي Windows بدانيد. حال با اين وجود زبانهاي Framework NET. كار اضافه كردن ويژگيهاي شبكه به كاربردهاي شما را آسانتر مي كنند كتابخانه هاي NET. كلاسهاي شبكه فراواني كه مي توانند برنامه نويسي شبكه را جمع كنند، فراهم مي كند .

مديريت شبكه و نيازهاي امنيتي امروزي ، شبكه را ذاتا ملزم به ارتباط با وسايل شبكه و پيگيري ايستگاه هاي كاري در شبكه كرده اند. تلاش براي نگارش سريع كد شبكه بي نقص، وقتي كه شما با ساختار API هاي سوكتي C كار مي كنيد، مي تواند سخت باشد و اجراي كاربردهاي Java اغلب به علت كند كردن سرعت پردازش و ناچيز بودن پشتيبانيWindows ، تجربه دردناكي مي باشند .

زبان #C بسياري از مشكلات برنامه نويسي شبكه را با اجازه تهيه سريع يك مدل اوليه و گسترش دادن كاربردهاي شبكه با استفاده از كلاسهاي #C حل كرده است. الحاق كتابخانه فرمهاي #C براي نوشتن كدهاي گرافيكي با كتابخانه سوكت #C براي نوشتن كد شبكه سازي كاربردهاي ايجاد شبكه حرفه اي را ساده مي كند. بوسيله كلاسهاي شبكه #C ، نوشتن كدهايي كه اغلب نوشتنشان يك روز طول مي كشد، كمتر از يك ساعت نوشته مي شوند.

# **مراحل پياده سازي برنامه نويسي سوكت در #C**

## **طريقه اتصال**

به طور كلي براي برنامه نويسي سوكت در مدل كلاينت - سرور ، مبادلات زير بين كلاينت و سرور رخ ميدهد:

.1 سرور سوكتي را تعريف مي كند .2 سرور سوكت را به يك IP كه همان IP خودش است و يك پورت Bind ميكند يا اختصاص مي دهد .3 سرور به پورت گوش مي دهد .4 كلاينت سوكتي را تعريف ميكند و IP و پورت سرور را به آن اختصاص مي دهد .5 كلاينت درخواست اتصال يا كانكت شدن به سرور را مي دهد .6 سرور درخواست كلاينت را دريافت و آن را مي پذيرد .7 كلاينت اطلاعاتي را ارسال مي كند .8 سرور اطلاعات را مي گيرد .9 سرور اطلاعات را ارسال ميكند و كلاينت آن را مي گيرد .10 سرور بسته مي شود .11كلانيت بسته مي شود

**پياده سازي اصول اوليه**  حال كه 11 مرحله اصلي لازم براي اتصال بين كلاينت و سرور را توضيح داديم سعي مي كنيم مراحل گفته شده را در #C پياده سازي كنيم. در اين مستند پياده سازي را يك بار به كمك سوكت هاي سنكرون و بار ديگر به كمك سوكت هاي آسنكرون انجام داده و مراحل را نشان مي دهيم.

**پياده سازي با سوكت هاي سنكرون**

ابتدا برنامه سمت سرور را مي نويسم. در اين برنامه مي بايست يك پورت را باز كرده و به آن گوش دهيم و دريافتي را نمايش دهيم. ابتدا مي بايست فضاي نامهاي زير را با استفاده از دستور using به كامپايلر سي شارپ معرفي كنيم:

System.Net System.Net.Socket System.Text

اكنون متغيري به نام را به صورت سراسري و static تعريف ميكنيم (از آنجايي كه متد Main يك متد static است كليه متغيرها و توابع مورد استفاده در آن نيز بايد static باشند)

متغيرها يا توابع ايستا متغيرها و توابعي هستند كه در يك كلاس به طور مشترك بين كليه اشياء گرفته شده از آن كلاس وجود دارند نه اينكه به ازاي هر شيء يك نمونه از آن ايجاد شود. دسترسي به اين متغيرها از طريق نام كلاس ممكن خواهد بود.

به كمك دستور زير يك شيء از كلاس سوكت به صورت سراسري و static ايجاد مي كنيم:

static Socket sktListener;

در متد Main اين سوكت را new مي كنيم تا به آن حافظه اختصاص داده شود:

static void Main() { sktListener = new Socket(AddressFamily.InterNetwork, SocketType.Stream, ProtocolType.Tcp);  $\left\{ \right\}$ 

AddressFamily.InterNetworkبه معناي اين است كه از شبكه اي استفاده مي كنيم كه داراي IP نسخه ۴ است.

 Stream.SocketTypeبراي سوكت هايي است كه مي خواهند به صورت Stream داده ها را تبادل كنند و Tcp.ProtocolType نوع پروتكل ما را مشخص مي كند.

اكنون مي بايد آدرس IP و يك Port به سوكت مان اختصاص دهيم:

IPEndPoint ipLocal = new IPEndPoint(IPAddress.Any, 1800); sktListener.Bind(ipLocal);

از آنجايي كه اين برنامه در سمت سرور اجرا ميشود آدرس IP خاصي به آن نمي دهيم و پورت 1800 را باز ميكنيم. كلاس IPEndPoint براي مشخص نمودن يك نود يا يك كامپيوتر در شبكه به كار مي رود. اكنون زمان گوش دادن به پورت است:

sktListener.Listen(100);

عدد 100 نشانه آن است كه حداكثر 4 connection مي توانند در صف قرار گيرند.

اگر در اين لحضه در prompt command دستور an –netstat را تايپ كنيد ميتوانيد ببينيد كه پورت 1800 باز شده و در حال گوش دادن است. حال مي بايد تقاضاي كانكت شدن كلاينت را بپذيريم:

sktListener = sktListener.Accept();

حال براي گرفتن داده ها ، مي بايست يك بافر تعريف نماييم

نكته : در سوكت پروگرمينگ ، داده ها به صورت آرايه اي از بايت ها منتقل مي شوند. براي ارسال رشته هاي يونيكد و .... بايست آنها را كد گذاري كنيم . براي كد گذاري و كد گشايي از كلاس System.Text و متدهاي آن استفاده كنيم .مثلا دستور زير رشته salam را با فرمت Ascii به آرايه اي از بايت ها تبديل ميكند

byte[] byt = Encoding.ASCII.GetBytes("salam");

و متد زير آن را رمزگشايي ميكند:

string str = Encoding.ASCII.GetString(byt);

ما عمل رمزنگاري را موقع ارسال داده ها و عمل رمز گشايي را موقع دريافت آنها انجام مي دهيم. اكنون مي خواهيم داده ها را دريافت كرده و رمز گشايي كنيم:

byte[] buffer = new byte[500]; sktListener.Receive(buffer); string Data = Encoding.ASCII.GetString(buffer);

حال ميتوانيم داده ها را پردازش كنيم:

Console.WriteLine(Data);

**پياده سازي با سوكت هاي آسنكرون** 

كدهايي كه تا به اينجا ديديم براي ايجاد سوكت هاي همگام يا سنكرون بوده است. اين سوكت ها در برنامه هاي ويندوز و كلا سيستم هاي مالتي تسك كاربردي ندارند. چرا كه بالفرض در زماني از متد accept استفاده نموده ايم، در اين حالت برنامه تا رسيدن يك سوكت به آن قفل شده و قادر به انجام كاري نيست.

در سوكت هاي آسنكرون از متدهاي آسنكرون براي گوش دادن ، ارسال ، دريافت و ...استفاده مي كنيم. در اين مستند ، يك برنامه سمت سرور به صورت آسنكرون طراحي ميكنيم كه قادر به گوش دادن به يك كلاينت است.

نكته : قبل از ادامه ، آشنايي با delegate ها الزامي است. ولي اگر بخواهيم در يك جمله Delegate ها را تعريف كنيم ميتوانيم بگوييم delegate در حقيقت چيزي نيست جز اشاره گر به تابع !

در سوكت هاي آسنكرون ، از delegate اي به نام AsyncCallback استفاده ميكنيم. اين Delegate به تابعي اشاره ميكند كه تنها يك آرگومان ورودي از نوع IAsyncResult دارد. متدهايي كه به صورت آسنكرون كار مي كنند ، اطلاعات مورد نظر خود را به صورت يك شي از اين توع به تابع مورد نظر خود ارسال ميكنند.

نكته : متدهاي آسنكرون با پيشوندهاي Beginو End شروع ميگردند.

براي نوشتن برنامه ، ابتدا يك سوكت تعريف ميكنيم كه عمل گوش دادن را انجام دهد :

Socket Mainlistener = new Socket(AddressFamily.InterNetwork, SocketType.Stream, ProtocolType.Tcp);

سپس عمليات معمول را بر روي سوكت انجام ميدهيم:

IPEndPoint server = new IPEndPoint(IPAddress.Any, 1800); Mainlistener.Bind(server);

همانگونه كه ميبينيد ، در اين برنامه سوكت مورد نظر ما به پورت 1800 گوش ميدهد.

اكنون زمان آن است كه يك delegate ايجاد كرده و آن را به تابع پردازشگر كه در اين مثال AcceptCallBackنام دارد ، منتسب كنيم .

AsyncCallback callBackMethod = new AsyncCallback(AcceptCallback);

اكنون بايد سوكت تعريف شده به صورت غير همگام ( آسنكرون) شروع به گوش دادن به پورت كند: Mainlistener.Listen(4); Mainlistener.BeginAccept(AcceptCallback,Mainlistener);

در اين مثال ، مشخص كرده ايم كه سوكت شروع به عمل گوش دادن و انتظار كند و سپس به محض كانكت شدن يك كلاينت به كامپيوتر ما ، تابع AcceptCallBackاجرا گردد و به اموري كه تعيين مي كنيم رسيدگي كند.

نكته : پارامتر دوم تابع BeginAccept ، شيء اي است براي ارسال داده هاي وضعيت سوكت به تابعي كه به سوكت رسيدگي مي كند . در اين جا اين شيء خود سوكت است . اگر سوكت را به صورت سراسري تعريف مي كرديم ، نياز به ارسال اين شيء نبود و به جاي آن null قرار مي داديم. شيء مربوطه در قالب يك شيء از كلاس IAsyncResult ارسال خواهد شد.

تابع AcceptCallback بايستي اينگونه تعريف شود .

private void AcceptCallback(IAsyncResult ar) { ... {

در اين تابع ، آرگوماني از نوع IAsyncResult وجود دارد. اين آرگومان اطلاعات وضعيت فراخوان تابع آسنكرون كه در اينجا يك سوكت است را نگهداري مي كند. ابتدا اين اطلاعات را استخراج مي كنيم:

Socket temp = ((Socket)ar.AsyncState);

### سپس به گوش دادن براي پذيرفتن كلاينت خاتمه ميدهيم چرا كه اكنون ديگر كلاينت مورد نظر به سرور كانكت شده و آماده براي ارسال اطلاعات است:

Socket worker =  $temp.EndAccept(ar)$ ;

نكته : دو دستور قبل را ميتوانستيم در قالب يك دستور و به اين شكل بنويسيم: Socket temp = ((Socket)ar.AsyncState).EndAccept(ar);

اكنون كه ارتباط كلاينت با برنامه ما برقرار گرديده است ، كافي است تا به صورت آسنكرون به دريافت اطلاعات مشغول شويم. باز هم مانند قسمت قبل، از متدهاي آسنكرون استفاده كرده و تابعي تعريف مي كنيم كه به محض دريافت اطلاعات فراخواني گرديده و عمليات مورد نظر ما را انجام دهد .

نكته اي كه بسيار حائز اهميت است اين كه بايستي از يك بافر براي ذخيره اطلاعات دريافتي استفاده كنيم. اين بافر كه در حقيقت آرايه اي از بايتها است به صورت يك آرايه سراسري تعريف ميكنيم:

byte[] buffer = new byte[1024];

نكته : با توجه به اين كه در اين برنامه صرفا يا يك كلاينت كار ميكنيم ، سراسري بودن بافر مشكلي ايجاد نمي كند، اما چنانچه قصد داشتيم با چند كلاينت كار كنيم براي هريك مي بايست بافر مخصوص به خودش را تعريف ميكرديم كه اصولا پياده سازي آن برنامه به گونه اي ديگر خواهد بود.

براي دريافت اطلاعات به صورت آسنكرون، از متد BeginReceive استفاده ميكنيم. البته بايستي بافر، انديس اوليه اي كه مي خواهيم بافر از آنجا پر شود و همچنين انديس حد نهايي بافر را مشخص كنيم.

AsyncCallback ReceiveMethod = new AsyncCallback(ReceiveCallBack); worker.BeginReceive(buffer, 0, buffer.Length, SocketFlags.None,new ReceiveMethod, worker); پس تا اينجا ، متد AcceptCallback به اين صورت است:

private void AcceptCallback(IAsyncResult ar) { Socket temp = ((Socket)ar.AsyncState); Socket worker = temp.End $\text{Accept}(\text{ar})$ ; AsyncCallback ReceiveMethod = new AsyncCallback(ReceiveCallBack); worker.BeginReceive(buffer, 0, buffer.Length, SocketFlags.None,new ReceiveMethod, worker); }

اكنون متد ReceiveCallBack را تعريف مي كنيم:

private void ReceiveCallBack(IAsyncResult ar)  $\{$ ... {

درون اين متد ، ابتدا اطلاعات وضعيت را بدست مي آوريم:

Socket worker = ((Socket)ar.AsyncState);

سپس به گوش دادن به صورت موقت خاتمه مي دهيم تا بتوانيم داده هاي فعلي را پردازش كنيم. اين كار را با متد EndReceive انجام ميدهيم . مقدار بازگشتي اين متد تعداد بايتهاي دريافت شده مي باشد:

int bytesReceived = worker.EndReceive $(ar)$ ;

حال مي بايست اطلاعات دريافت شده كه به صورت آرايه اي بايتها درون بافر هستند را پردازش كرده و جهت نمايش به رشته (string (تبديل كنيم:

string str = System.Text.UTF8Encoding.UTF8.GetString(buffer);

در تكميل مطالب گفته شده در اينجا يك مثال ساده آورده ايم كه يك Server و يك Client را براي شما مي سازد و با استفاده از Threadingبه ازاي هر اتصال از سمت كلاينت يك Thread ايجاد مي كند:

```
 class TcpServer 
   { 
      private TcpListener _tcpListener; 
      public TcpServer(int port) 
\left\{ \begin{array}{c} \end{array} \right\} _tcpListener = new TcpListener(port); 
       } 
      public void BeginToListen(int intMaxconn) 
\left\{ \begin{array}{c} \end{array} \right\} _tcpListener.Start(intMaxconn); 
         while (true) 
         { 
            if (!_tcpListener.Pending()) 
\left\{\begin{array}{ccc} \end{array}\right\} Console.WriteLine("Waiting for new request..."); 
               Thread.Sleep(1000); 
             } 
            else 
             { 
               Console.WriteLine("Recieve new pending.."); 
               ClientConnectionThread clientConn = new ClientConnectionThread(_tcpListener); 
              Thread thread = new Thread(new ThreadStart(clientConn.HandleConnection));
               thread.Start(); 
 } 
         } 
      } 
   }
```
#### **يك كد ساده**

حال كه مراحل اصلي برنامه نويسي سوكت شرح داده شد، در ادامه يك كد ساده به زبان #C براي ارسال متن در يك شبكه محلي با استفاده از مطالب گفته شده آورده شده است.

مهم ترين كلاس به كار رفته در اين كد، كلاس TcpListener است كه يكي از مهم ترين وظايف ارتباط بين دو كامپيوتر را با استفاده از پروتكل TCP را فراهم مي نمايد. همان گونه كه در مطالب قبلي نيز ذكر شد بايد يك شي از اين كلاس تعريف نماييم كه اين شي به كمك يك آدرس IP و يك پورت به پيغام هاي رسيده از آدرس و از آن پورت گوش داده و منتظر برقراري ارتباط مي ماند.

نمونه كد زير به كمك اين كلاس به پيام هاي رسيده از پورت 13000 از آدرس Localhost گوش مي كند و ارتباط با ساير كلاينت ها را برقرار مي كند:

using System; using System.IO; using System.Net; using System.Net.Sockets; using System.Text;

```
class MyTcpListener 
{ 
  public static void Main() 
 { 
   TcpListener server=null; 
   try 
   { 
    // Set the TcpListener on port 13000. 
     Int32 port = 13000; 
     IPAddress localAddr = IPAddress.Parse("127.0.0.1"); 
   // Tcpl. istener server = new TcpListener(port);
     server = new TcpListener(localAddr, port); 
    // Start listening for client requests. 
     server.Start();
```
// Buffer for reading data

```
Byte[] bytes = new Byte[256];
String data = null; // Enter the listening loop. 
 while(true) 
 { 
  Console.Write("Waiting for a connection... ");
```
 // Perform a blocking call to accept requests. // You could also user server.AcceptSocket() here. TcpClient client = server.AcceptTcpClient(); Console.WriteLine("Connected!");

 $data = null;$ 

 // Get a stream object for reading and writing NetworkStream stream = client.GetStream();

int i;

```
 // Loop to receive all the data sent by the client. 
while((i = stream, Read(bytes, 0, bytes.Length))!=0)
 { 
 // Translate data bytes to a ASCII string. 
  data = System.Text.Encoding.ASCII.GetString(bytes, 0, i); 
  Console.WriteLine("Received: {0}", data);
```

```
 // Process the data sent by the client. 
data = data.ToUpper();
```
byte[] msg = System.Text.Encoding.ASCII.GetBytes(data);

```
 // Send back a response. 
  stream.Write(msg, 0, msg.Length); 
 Console.WriteLine("Sent: {0}", data); 
 }
```

```
 // Shutdown and end connection 
  client.Close(); 
 }
```

```
 } 
 catch(SocketException e) 
 { 
  Console.WriteLine("SocketException: {0}", e); 
 } 
 finally 
 { 
  // Stop listening for new clients. 
   server.Stop(); 
 }
```

```
 Console.WriteLine("\nHit enter to continue..."); 
 Console.Read(); 
 }
```
## **ضميمه: معرفي مختصر فضاهاي نامي استفاده شده**

**Net.System** ، شامل نوع هائي بمنظور دستيابي به چندين پروتكل متداول نظير: HTTP و DNS است . namespace فوق ، همچنين شامل كلاس هاي WebRequest و WebResponse بوده كه امكان ايجاد برنامه هائي را فراهم مي نمايد كه قادرند مستقل از نوع پروتكل استفاده شده ، با يكديگر ارتباط برقرار نمايند . اين نوع برنامه ها مي توانند بسادگي درخواستي را ايجاد و پاسخ آن را از طريق يك URL بدون آگاهي از جزئيات مربوطه ، دريافت نمايند. Net.System ، همچنين شامل namespace زيرمجموعه Sockets.Net.System است . نوع ها ي موجود در namespace فوق ، يك پياده سازي مديريت يافته از اينترفيس هاي مبتني بر سوكت سنتي در ارتباط با TCP و يا UDP مربوط به WinSock براي توليدات مبتني بر دات نت ، مي باشد .Net.System ، امكانات حمايتي لازم بمنظور دستيابي به TCP,HTTP و ساير پروتكل ها را فراهم مي نمايد.

**IO.System**، مجموعه اي گسترده از نوع ها را بمنظور خواندن و نوشتن فايل ها و دايركتوري ها ، ارائه مي نمايد. با اينكه دستيابي به سيستم هاي مديريت بانك اطلاعاتي ، اغلب بعنوان اصلي ترين رويكرد بمنظور دستيابي به داده ها مطرح مي گردد ، ولي امكان انجام عمليات مرتبط با فايل ها ، همچنان مفيد و ضروري خواهد بود.

**Threading.System،** يكي ديگر از namespaceهاي مهم فريمورك دات نت محسوب مي گردد. نوع هاي موجود در namespaceفوق ، روشي استاندارد براي پياده كنندگاني كه با هر يك از زبانهاي دات نت كار مي نمايند را بمنظور ايجاد برنامه هاي multithreadedارائه مي نمايد. قبل از دات نت ، ويژوال بيسيك ، ++C و ساير زبانها جملگي داراي رويكرد مختص بخود بمنظور threading بودند. در فريمورك دات نت تمامي زبان هاي مبتني بر CLR، قادر به استفاده از محتويات Threading.System بمنظور كار بار threads بصورت يكپارچه مي باشند . شايد مهمترين نوع در اين namespace، كلاس Thread باشد كه متدهاي لازم بمنظور شروع فعاليت يك thread، توقف آن و ساير عمليات مربوطه را ارائه مي نمايد.

**بسم الله الرحمن الرحيم** 

# **بزرگترین کتابخانه الکترونیکی در ایران**

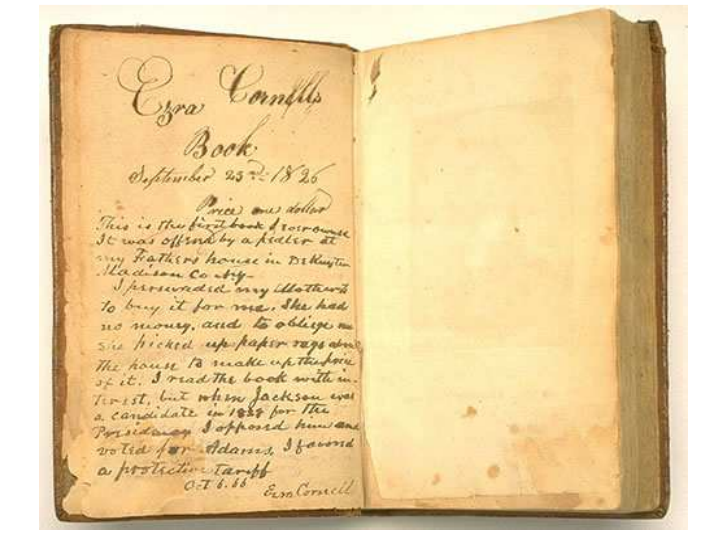

# HTTP://WWW.PDF-BOOK.NET